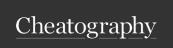

## My macbook shortcuts Cheat Sheet by ashish.spathak via cheatography.com/203753/cs/43419/

| Functions               |              |
|-------------------------|--------------|
| OCR                     | ^ ¥ '        |
| Screenshot              | ~ 光 /        |
| Confetti                | ^ Ж <b>с</b> |
| Search Google           | ^ Ж g        |
| Search Firefox tabs     | ^ ₩ <b>m</b> |
| Add Task manually       | ^ ₩ t        |
| Add Task from Clipboard | ^ Ж i        |

| Applications |          |
|--------------|----------|
| Outlook      | ~: m     |
| Obsidian     | ~∵ 0     |
| Slack        | ~∵ s     |
| Tabby        | $\sim t$ |
| TickTick     | ∼i       |
| VS Code      | ~~ v     |

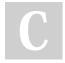

By ashish.spathak cheatography.com/ashishspathak/ Not published yet. Last updated 17th May, 2024. Page 1 of 1. Sponsored by **CrosswordCheats.com**Learn to solve cryptic crosswords!
http://crosswordcheats.com